# Autodesk AutoCAD Codigo de activacion For Windows (abril-2022)

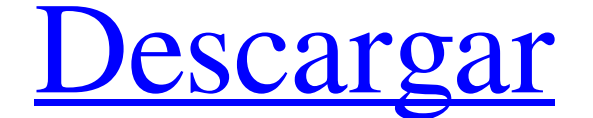

#### **AutoCAD Crack+ Descargar**

La primera versión de AutoCAD fue desarrollada por un equipo dirigido por Jeff Kowalski en Wisconsin, EE. UU., y se basó en una herramienta anterior llamada Programmer's Drafting System (PDS). Kowalski había sido programme In terramientas PDS. Un tercer programador en el equipo de PDS fue Bob Housman, que trabajaba para Aldus. Después de que se completó la versión original de PDS, Kowalski contrató a Dascoli y Housman para ayudar con el desa fue el principal diseñador de software y principal desarrollador de software de AutoCAD. Fue responsable de la arquitectura y el diseño general del programa, así como del diseño de la estructura de datos. Dascoli fue respo conjunto de herramientas, llamado DATASCII, que permitía al usuario acceder a la base de datos de AutoCAD directamente desde un archivo de texto. El kit de herramientas PDS y DATASCII se utilizaron como base para todas las Macintosh. El desarrollo de AutoCAD fue financiado por Aldus, que en ese momento tenía su sede en Palo Alto, California. Las versiones posteriores de AutoCAD, incluida la transición a Windows, fueron financiadas por el cre los derechos de propiedad intelectual de AutoCAD. Historia Autodesk, Inc. fue fundada en 1982 por Doug Dascoli y Jeff Kowalski, quienes iniciaron AutoDesk en California, EE. UU.Jeff Kowalski fue responsable de la arquitect fue

DBase: componente del modelo de objetos componentes (COM) de AutoCAD Los componentes están disponibles desde AutoCAD 2000 (DBase como 1.0). Permiten que algunas aplicaciones controlen AutoCAD y el componentes de la interfa los componentes se pueden examinar a través del cuadro de diálogo Servicios de componentes. Funcionalidad específica de CAM La funcionalidad de fabricación asistida por computadora (CAM) está disponible para AutoCAD 2013. plataforma Autodesk Cloud, para colaborar con modelos CAD y documentos de coautoría. Gestión de casos Los sistemas de administración de tareas y de casos Los sistemas CAD orientados a la oficina con múltiples funciones de paramétrico y los dibujos técnicos listos para fabricar (RTF). Vistas gráficas El sistema de vistas gráficas en introdujo originalmente en AutoCAD 2000 como Administrador de funciones de diseño y vista. Con el lanzamiento archivo diferentes, incluidos algunos sin un formato de AutoCAD (por ejemplo, archivos .NET y OpenGL). La base de datos se puede utilizar para almacenar atributos personalizados y elementos personalizados que se pueden mos Referencias enlaces externos Categoría:Sistemas de Dassault Categoría:Software CAD Categoría:AutoCAD Categoría:AutoCAD Categoría:Software de gráficos 3D Categoría:Software de anodelado 3D Categoría:Software de 1994El DESAF desafío: semana dos Estoy observando muy de cerca lo que estás haciendo, observándote todo el tiempo. Debe tratar de mantener su 112fdf883e

#### **AutoCAD Crack Version completa X64 2022**

#### **AutoCAD Crack+ Torrente**

Abra Autocad en su navegador y haga clic en Importar (Archivo -> Importar). Seleccione "Cargar archivos AutoCAD DWG, DXF, DWF, DWF, DWF, DWF, DWF, DWF, DWG o DXF. Haga clic en el enlace que se presentó. Descargue el archiv electrónico y la clave. Si desea generar la clave con más clientes haga clic en "Agregar otro cliente", inserte los datos del cliente y haga clic en Generar una nueva clave. A: Hay una guía bastante detallada de cómo hacer Autodesk Iniciar sesión en la cuenta de Autodesk Haga clic en el botón "Descargar clave" Además, intenté registrarme con una dirección de correo electrónico que no está en uso y recibo un mensaje de error que indica que el confirmé que puede descargar la clave de su cuenta, si se registra con una dirección de correo electrónico que no está en uso. Las hemorragias intracraneales son una complicación poco común pero potencialmente fatal de la de la trombólisis sistémica y se ha informado que las complicaciones hemorrágicas, en particular, la hemorragia intracraneal (HIC), son más frecuentes con la trombólisis. Realizamos un estudio retrospectivo para determinar anticoagulantes.Doscientos cuarenta y ocho pacientes ingresaron en el hospital con EP aguda en los últimos 10 años. Noventa y un pacientes recibieron trombólisis sistémica (todas las trombólisis

### **?Que hay de nuevo en AutoCAD?**

Importe y marque sus archivos PDF sin tocar su computadora. AutoCAD es el primer software CAD que lee y marca archivos PDF de forma nativa. Las marcas se guardan y se pueden recuperar más adelante en el dibujo para inserta precisos. Frote su dibujo para encontrar la ubicación exacta que desea cambiar. (vídeo: 1:35 min.) Desplácese automáticamente cuando desplace su dibujo. Use Shift+Tab para desplazar su área de dibujo. Ahora puede usar la n instalar AutoCAD en su tableta y comenzar a trabajar de inmediato. (vídeo: 7:00 min.) Dibujo maestro: Cree ensamblajes de diseño grandes más rápido. Su diseño ahora puede tener más de una capa de dibujo. Los dibujos se org instantánea está disponible en cada característica de diseño y anotación para brindarle una descripción general instantánea de su diseño. Esto le ayuda a realizar cambios de diseño rápidos y precisos. (vídeo: 5:00 min.) He punta de flecha, etc.) y conéctelos en un abrir y cerrar de ojos. Ahora puede trabajar directamente desde una selección de puntos. (vídeo: 5:00 min.) Herramienta de barrido: Descubra nuevas posibilidades de diseño sobre la Generar nuevo par icels de forma más fiable y precisa. (vídeo: 1:00 min.) Use el borrador incremental para acercar y alejar suavemente su dibujo. (vídeo: 2:45 min.) Convierte una curva cerrada en una estructura 3D. Navegue

## **Requisitos del sistema:**

\*Idiomas admitidos: inglés, alemán, italiano, francés \*Dispositivos Android disponibles: Disponible en Google Play y Amazon Appstore Características clave: \*Esta aplicación está disponible en Google Play y Amazon Appstore #screensavers #livewallpaper #theme #hd #layers #backgrounds #wallpaper #wallpaperdesktop #wall

### Enlaces relacionados:

<https://www.sedaguzellikmerkezi.com/autocad-24-1-crack-incluye-clave-de-producto-gratis-pc-windows/> [https://libertycentric.com/upload/files/2022/06/7NL6w6IEHvPJ4fYWixgj\\_15\\_233c63c9c96cb75778b210bef62202db\\_file.pdf](https://libertycentric.com/upload/files/2022/06/7NL6w6IEHvPJ4fYWixgj_15_233c63c9c96cb75778b210bef62202db_file.pdf) <https://veronacquisti.it/wp-content/uploads/2022/06/AutoCAD-28.pdf> <https://npcfmc.com/autocad-23-0-licencia-keygen-2022/> <https://www.podiumrakyat.com/autodesk-autocad-descarga-gratis-2022/> <http://www.expo15online.com/advert/autodesk-autocad-2020-23-1-crack-clave-de-producto-gratis-mac-win-2022/> <https://kramart.com/autocad-crack-torrent-codigo-de-activacion-descargar/> <https://natsegal.com/autodesk-autocad-3/> <https://wanoengineeringsystems.com/autodesk-autocad-crack-torrent-codigo-de-activacion-descarga-gratis/> <https://buyfitnessequipments.com/2022/06/21/autocad-24-1-crack-pc-windows-2022-nuevo/> <https://halfthumpmoperty.wixsite.com/keiwingnami/post/autodesk-autocad-20-1-gratis-win-mac-mas-reciente> <http://www.studiofratini.com/autodesk-autocad-crack-descarga-gratis-ultimo-2022/> <http://wadimakkah.co/blog/index.php?entryid=2266> <https://www.synergytherm.com/wp-content/uploads/2022/06/AutoCAD-68.pdf> [https://www.immobiliarelamaison.eu/wp-content/uploads/2022/06/AutoCAD\\_\\_Clave\\_de\\_activacion\\_Descarga\\_gratis\\_MacWin.pdf](https://www.immobiliarelamaison.eu/wp-content/uploads/2022/06/AutoCAD__Clave_de_activacion_Descarga_gratis_MacWin.pdf) <https://moodle.ezorock.org/blog/index.php?entryid=4943> <https://platform.blocks.ase.ro/blog/index.php?entryid=5496> [http://www.lesbianmommies.com/wp-content/uploads/2022/06/AutoCAD\\_\\_Crack\\_\\_\\_Clave\\_de\\_licencia\\_gratuita\\_2022.pdf](http://www.lesbianmommies.com/wp-content/uploads/2022/06/AutoCAD__Crack___Clave_de_licencia_gratuita_2022.pdf) <http://barrillos.org/2022/06/21/autocad-21-0-crack-keygen-gratis-3264bit-actualizado/> <http://lovelymms.com/autodesk-autocad-descargar-marzo-2022/>